# ДМИТРИЙ КУДРЕЦ

# Основы MS DOS

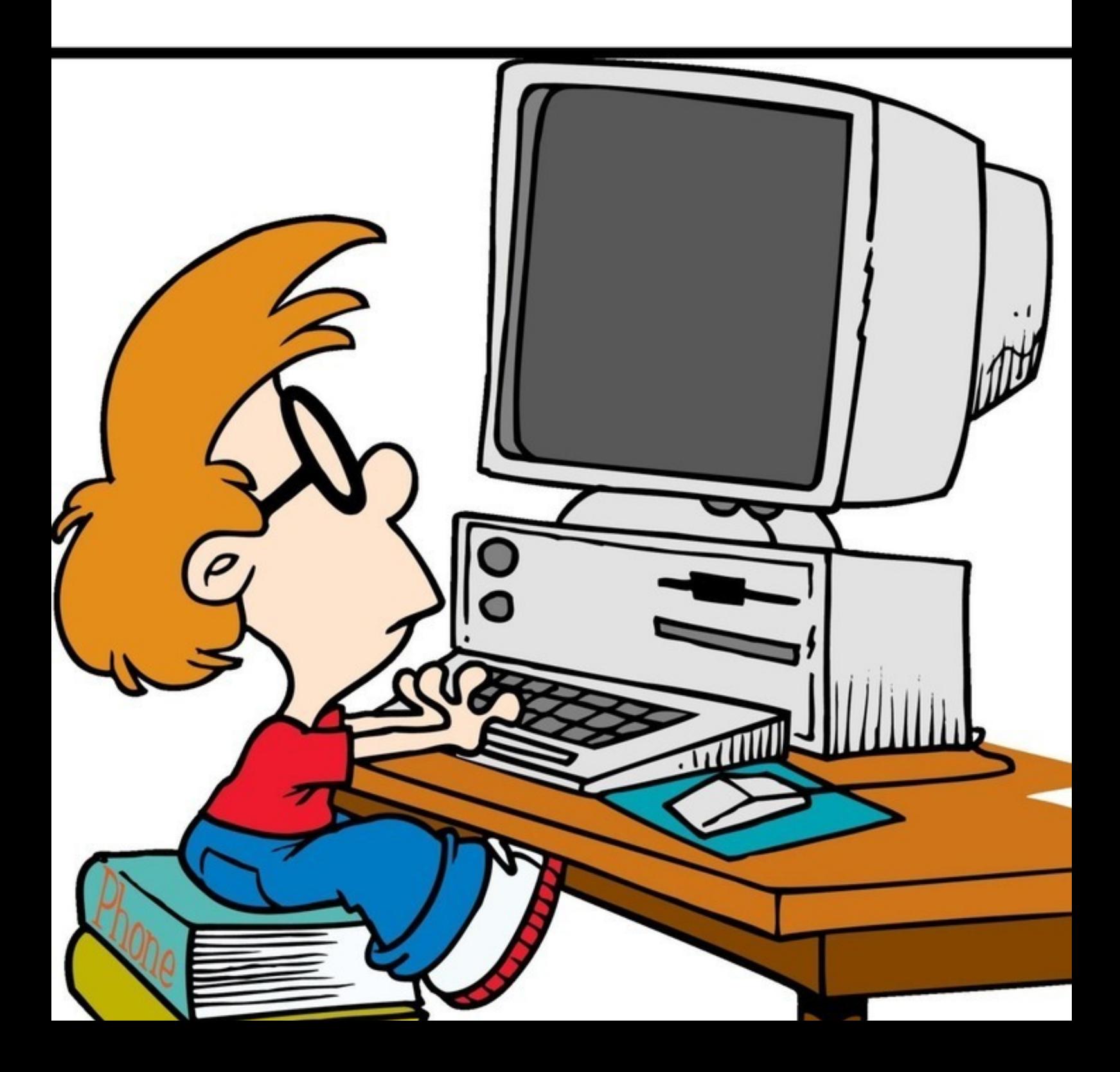

# Дмитрий Кудрец **Основы MS DOS**

«Издательские решения»

# **Кудрец Д.**

Основы MS DOS / Д. Кудрец — «Издательские решения»,

ISBN 978-5-44-939776-8

MS DOS — самая известная операционная система из семейства дисковых операционных систем, ранее устанавливавшаяся на большинство компьютеров.Книга содержит основные сведения по работе с MS DOS.Предназначена для учащихся, учителей, а также всех, кто интересуется операционными системами.

ISBN 978-5-44-939776-8 © Кудрец Д.

© Издательские решения

# **Содержание**

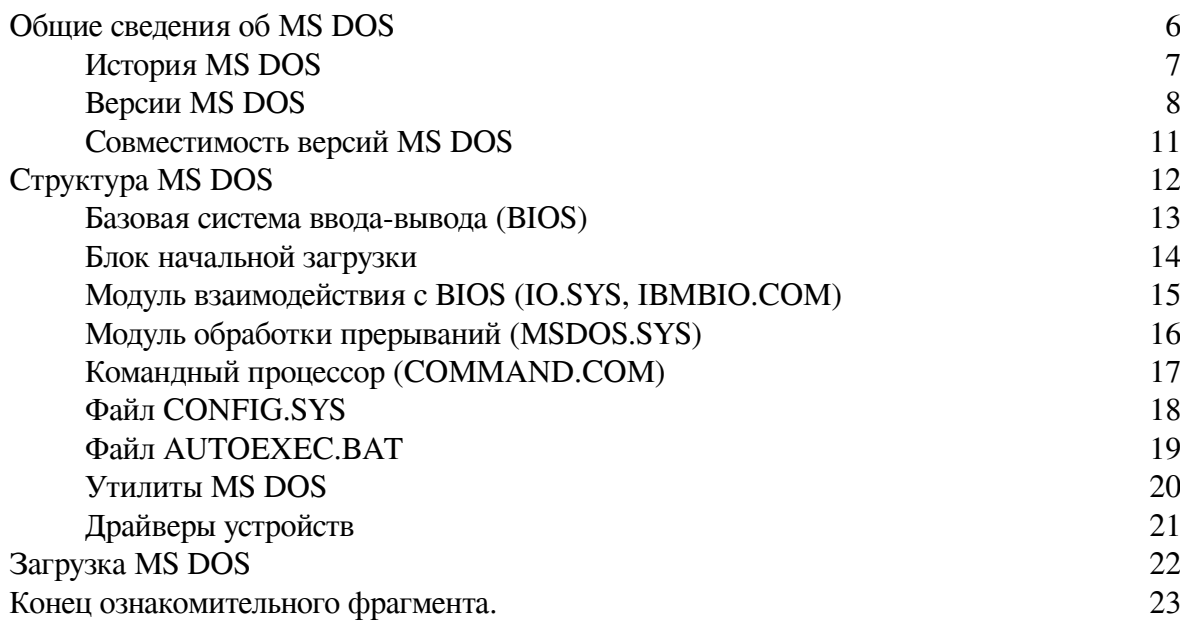

# **Основы MS DOS**

# **Дмитрий Кудрец**

© Дмитрий Кудрец, 2018

ISBN 978-5-4493-9776-8

Создано в интеллектуальной издательской системе Ridero

# **Общие сведения об MS DOS**

<span id="page-5-0"></span>**MS DOS** (*Microsoft Disk Operating System*) – дисковая операционная система фирмы Microsoft для IBM PC-совместимых персональных компьютеров.

MS DOS – самая известная операционная система из семейства дисковых операционных систем, ранее устанавливавшаяся на большинство компьютеров. Одним из основных преимуществ этой системы является простота понимания, несмотря на то, что система рассчитана на выполнение достаточно сложных функций, таких как:

– обмен данными между компьютером и различными периферийными устройствами (терминалами, принтерами, дисками и т.д.);

– обеспечение системы организации и хранения файлов;

– загрузка программ в память и их выполнение.

Со временем MS DOS была вытеснена операционными системами семейства Windows.

## **История MS DOS**

<span id="page-6-0"></span>Первой разработкой MS DOS можно считать операционную систему для персональных ЭВМ, созданную фирмой Seattle Computer Products в 1980 г. В конце 1980 г. система, первоначально названная QDOS, была модифицирована и переименована в 86-DOS.

Право на использование операционной системы 86-DOS было куплено корпорацией Microsoft, заключившей контракт с фирмой IBM, обязуясь разработать операционную систему для новой модели персональных компьютеров, выпускаемых фирмой. Эта операционная система и послужила основой для MS DOS. В ноябре 1980 года Microsoft и IBM подписали договор на разработку операционной системы для IBM PC, а в феврале 1981 г. появилась первая версия системы PC/MS DOS.

С приобретением популярности компьютеров IBM PC в конце 1981 года была выпущена операционная система PC DOS 1.0. В то время компьютеры были мало похожи на современные – медленный микропроцессор Intel-8088, 256 Кбайт оперативной памяти, без жесткого диска, алфавитно-цифровой черно-белый монитор, работа лишь с односторонними 160-Кбайтными дискетами и т. д. Однако эти возможности были значительно выше, чем у конкурирующих персональных компьютеров. Вскоре после выпуска IBM PC на рынке стали появляться персональные компьютеры «схожие с PC». Операционная система этих компьютеров называлась MS DOS, версия 1.0.

Единственным серьезным различием этих систем было то, что для каждой машины необходимо было покупать свою операционную систему. Отличительные особенности каждой системы мог выявить только системный программист, в чьи обязанности входила работа по «подгонке» операционной системы к конкретной машине. Пользователь, работающий на разных машинах, не ощущал никакой разницы между ними.

## **Версии MS DOS**

<span id="page-7-0"></span>С момента создания в 1981 году MS DOS и в ходе ее развития было выпущено восемь крупных версий и несколько промежуточных.

При выпуске новых версий MS DOS фирма Microsoft неукоснительно следовала двум важнейшим принципам:

– сохранение совместимости: любая версия MS DOS могла исполнять программы, написанные для любой из предыдущих версий MS DOS; так MS DOS 5.0 совместима с MS DOS 3.3, MS DOS 6.0 совместима с MS DOS 5.0, 3.3, MS DOS 6.2 совместима с MS DOS 6.0, 5.0, 3.3.

– работоспособность на любом компьютере: любая версия DOS может работать на любом IBM PC-совместимом компьютере (даже без жесткого диска, с 512 и даже менее Кбайтами оперативной памяти, с любым монитором и т. д.).

Однако многие усовершенствования в MS DOS оказалось невозможно добавить, сохраняя полную совместимость со всеми существующими DOS-программами:

– MS DOS так и осталась однозадачной операционной системой. Различные программные средства, позволяющие запускать несколько DOS-программ и переключаться между ними (DesqView, DosShell и др.) так и остались половинчатыми решениями, не получившими широкого распространения;

– В MS DOS оказалось невозможным встроить надежные средства для защиты данных от несанкционированного доступа и организации коллективной работы с данными;

– DOS-программы могут выполняться только в пределах первого Мбайта памяти, а остальная память может использоваться лишь для хранения данных.

**Первая версия MS DOS** поддерживала только односторонний формат дискет с объемом памяти 160 Кб (8 секторов,40 дорожек, размер сектора 512 байт). Она обеспечивала работу на компьютере лишь одного пользователя и одной программы (то есть была однопользовательской и однозадачной), поддерживала работу лишь с дискетами, клавиатурой и алфавитно-цифровым дисплеем. Зато DOS была компактной, предъявляла довольно скромные требования к аппаратуре и выполняла необходимый минимум функций для пользователей и программ.

В 1982 г. появилась **MS DOS версии 1.1**. Главным преимуществом новой версии была возможность использования двухсторонних дискет с объемом памяти 320 Кбайт, а также использования принтера и других устройств.

В марте 1983 г. были выпущена **MS DOS версии 2.0**. В новые версии были добавлены дополнительные возможности:

– возможность использовать жесткий диск до 10 Мбайт;

– обеспечение иерархической структуры файловой системы (была добавлена поддержка каталогов, раньше все файлы располагались только в корневом каталоге диска);

– введены операции с файлами;

– формат дискет на 360 Кб (9 секторов, 40 дорожек, размер сектора 512 байт);

– введены средства перенаправления ввода/вывода (заимствованы у UNIX);

– разработана концепция устанавливаемых драйверов периферийных устройств (используя файл CONFIG.SYS), что позволило оперативно адаптировать систему к различным конфигурациям аппаратных средств;

– добавлен спулер принтера (специальная программа, позволяющая выводить информацию на принтер в фоновом режиме) – PRINT.com,

**MS DOS версий 3.х** выпущенная в 1984 году предоставляла улучшенный вариант обслуживания жесткого диска и подсоединенных к компьютеру микрокомпьютеров.

**Версия 3.0 (август 1984):**

– значительно переработано ядро;

– разбиение HDD на логические диски (загрузочный диск и один логический диск в дополнительном разделе размером до 32 Мб), что дало возможность использовать HDD большего, чем 32 Мб объема;

– добавлены команды (программы) LABEL, ATTRIB;

– добавлена поддержка дисководов 5,25» DD (Double Density) 1,2 Мбайт.

#### **Версия 3.1 (ноябрь 1984):**

– добавлена поддержка работы в компьютерных сетях Microsoft

**Версия 3.2 (январь 1986):**

– добавлена поддержка дисководов и дискет 3.5» 720 Кб.

**Версия 3.3 (август 1987):**

– добавлена поддержка дисководов 3,5» HD (High Density) 1,44 Мбайт;

– введена поддержка кодовых страниц;

– добавлена поддержка нескольких логических дисков;

– добавлены команды (программы) XCOPY, REPLACE.

**MS DOS версий 4.х** несмотря на улучшения, не получила широкого распространения. **Версия 4.0 (июнь 1988):**

– поддержка графических видеоадаптеров EGA, VGA;

– объем логических дисков – более 32 Мбайт. Поддержка оказалась неудовлетворительной. Изменения в менеджере памяти привели к уменьшению объема свободной памяти и прочим ошибкам;

– поддержка стандарта LIM/EMS (драйвер EMM386.sys, доступ к дополнительной памяти на IBM PC AT-386 и выше), что позволило отдельные части MS DOS загружать в дополнительную память;

– разработана программа-оболочка Dos-Shell;

– добавлена поддержка винчестеров до 2 Гбайт;

– добавлена FAT16.

#### **Версия 4.01 (декабрь 1988):**

– первая русифицированная версия.

**MS DOS версии 5.0** была выпущена в июне 1991 года и поставлялась на шести дискетах 360 Кбайт или двух дискетах 1,2 Мбайт.

Были добавлены следующие возможности:

– поддержка HDD до 2 Гбайт;

– формат 2.88 Мбайт для дискет 3.5»

– возможность загрузки ядра MS DOS в HMA-память (High Memory Area) на IBM PC AT-286 и выше

– возможность загрузки драйверов периферийных устройств в UMB-память на IBM PC AT-386 и выше

– для прикладных программ отводится до 620 Кбайт адресного пространства ОЗУ;

– появилась поддержка русского языка;

– добавлены полноэкранный текстовый редактор Edit, полноэкранная среда программирования [QBASIC](http://ru.wikipedia.org/wiki/QBASIC), оболочка MS DOS Shell, интерактивная справка Help;

– введен макроредактор командной строки DOSKEY;

– часть новых утилит (MIRROR, UNDELETE и UNFORMAT) лицензирована у фирмы Central Point Software.

Позднее вышла русская версия системы – с русскими интерфейсом, сообщениями и справочными материалами.

В **MS DOS версий 6.х** расширены возможности использования памяти, добавлено средство увеличения эффективного дискового пространства DoubleSpace. Включены утилиты проверки и оптимизации жесткого диска ScanDisk и Defrag.

#### **Версия 6.0 (март 1993):**

– добавлено средство дефрагментации дисков Defrag;

- изъяты команды (программы), утратившие актуальность;
- введена система защиты от вирусов (слабая);
- добавлен компрессор дисков Microsoft DoubleSpaca;

– добавлены мультиконфигурационные файлы Config.sys (возможность выбора варианта конфигурации из меню);

– добавлены утилиты для увеличения доступного дискового пространства (DoubleSpace) и средства регулирования энергопотребления PC (LapTop, NoteBook).

#### **Версия 6.2 (ноябрь 1993):**

– повышена эффективность существующих команд (программ);

– кэширование CD-ROM (программа Smartdrv);

– добавлены утилиты выявления и обхода физических дефектов HDD и FDD (Scandisk);

– пошаговое выполнение любого \*.bat-файла, в том числе и AutoExec.bat.

#### **Версия 6.21 (февраль 1994):**

После громкого судебного процесса по иску компании Stac Electronics по поводу того, что Microsoft использовала в DoubleSpace код, запатентованный Stac, DoubleSpace был убран из системы.

#### **Версия 6.22 (июнь 1994):**

– включена поддержка ввода русских букв с клавиатуры и отображения их на экране монитора;

– вернулся компрессор дисков с переработанным кодом и под новым именем DriveSpace. Он использует не совместимый с DoubleSpace формат хранения данных. При желании файл может быть конвертирован в новый формат.

– MS DOS Shell из дистрибутива перенесен в MS DOS Resource Kit.

MS DOS версии 6.22 стала последней самостоятельной системой. Последующие версии MS DOS служили загрузчиками для операционной системы Windows.

**Версия 7.0 (август 1995)** являлась частью Windows 95. Добавлена поддержка длинных имен файлов.

**Версия 7.1 (август 1996)** входила в Windows 98. Были добавлены FAT32 и поддержка винчестеров до 127 Гбайт.

**Версия 8.0 (сентябрь 2000)** была частью Windows ME. Ухудшена функциональность ядра – не позволяет запускать Windows 3.1, жестко интегрирован не отключаемый драйвер верхней памяти. Заблокирована возможность загрузки в реальном режиме с жесткого диска, удалено большинство утилит. С выходом версии 8.0 Microsoft прекратила разработку MS DOS.

# **Совместимость версий MS DOS**

<span id="page-10-0"></span>Совместимость – возможность совместной работы технических средств или программного обеспечения. Если OS версии M совместима с OS версии N это значит, что все программы, работающие в OS версии N будут работать и в OS версии M.

MS DOS 5.0 совместима с MS DOS 3.3. MS DOS 6.0 совместима с MS DOS 5.0, 3.3. MS DOS 6.2 совместима с MS DOS 6.0, 5.0, 3.3.

# **Структура MS DOS**

<span id="page-11-0"></span>Важнейшей особенностью MS DOS является ее модульность. Это свойство позволяет изолировать друг от друга отдельные части сложной системы, облегчая ее разработку и эксплуатацию.

В состав MS DOS входят следующие основные модули:

– базовая система ввода-вывода (BIOS);

– блок начальной загрузки (Boot Record);

– модуль расширения базовой системы ввода-вывода (файл IBMBIO.COM или IO.SYS для версии 5.0 и выше);

– модуль обработки прерываний (файл IBMDOS.COM или MSDOS.SYS для версии 5.0 и выше);

– командный процессор (файл COMMAND.COM);

– файлы конфигурации системы – CONFIG.SYS и AUTOEXEC.BAT.

Файлы IO.SYS и MSDOS.SYS должны находиться в корневом каталоге диска, с которого загружается MS DOS.

Для расширения возможностей операционной системы используются различные утилиты, драйверы устройств и программы.

Например,

– ANSI.SYS – расширенный драйвер консоли (экрана и клавиатуры);

– HIMEM.SYS – драйвер дополнительной (Extended Memory) памяти;

– KEYB.COM – драйвер переключения языковых раскладок клавиатуры;

– KEYBOARD.SYS – файл с описаниями языковых раскладок клавиатуры, оформленный как драйвер;

– COUNTRY.SYS – файл с таблицами локализации, алфавитами сортировки;

– DISPLAY.SYS – драйвер дисплея; в частности, загружает локализованные шрифты;

– MODE.COM – программа настройки ряда параметров экрана и портов ввода-вывода системы.

### **Базовая система ввода-вывода (BIOS)**

<span id="page-12-0"></span>Базовая система ввода-вывода (BIOS), находится в постоянном запоминающем устройстве (ПЗУ) компьютера и занимает 8 Кбайт, начиная с сегментного адреса FE0016. BIOS формально не является частью MS DOS, однако тесно с ней связана.

BIOS реализует следующие основные функции:

– автоматическую проверку аппаратных компонентов при включении компьютера;

– вызов блока начальной загрузки операционной системы (загрузка в памяти программ ОС происходит в два этапа: сначала – блока начальной загрузки с передачей на него управления; затем с его помощью – остальных модулей ОС);

– выполнения базовых операций ввода-вывода с монитором, клавиатурой, дисками и принтером;

– обслуживание системных вызовов или прерываний нижнего уровня (векторы от 0 до 1F16).

## **Блок начальной загрузки**

<span id="page-13-0"></span>Блок начальной загрузки – это небольшая программа (объемом 512 байт), расположенная в 1-м секторе 0-дорожки 0-стороны системной дискеты и в 1-м секторе HDD-диска, в разделе, отведенном под DOS.

Назначение этой программы – загрузка в память системного файла IO.SYS при начальной загрузке компьютера. Блок начальной загрузки просматривает корневой каталог системного диска и осуществляет поиск файлов IO.SYS и MSDOS.SYS. Если он их находит, то происходит их загрузка в оперативную память и передача управления MS DOS. Если файлы отсутствуют в корневом каталоге – появляется соответствующее сообщение.

При запуске ПЭВМ либо после включения напряжения питания, либо путем нажатия клавиш CTRL+ALT+DEL осуществляется считывание первого сектора с дискеты, установленной в дисковод А, и размещение его в оперативной памяти по адресу 31744 (7С0016). Затем BIOS передает управление по этому адресу, и последующие действия выполняет программа-загрузчик. Если дискета не установлена в дисковод А, соответствующее считывание выполняется с жесткого диска.

В начале «загрузчика» находятся служебная информация и блок параметров (BIOS Parameter Block – BPB). Здесь содержатся такие данные (в скобках указан размер соответствующего поля):

1. переход типа near на программу загрузки – jmp адрес (3 байта);

2. имя фирмы-производителя и версия системы (8 байт);

3. число байтов на сектор (2 байта). Здесь начинается блок параметров BIOS;

4. число секторов в кластере (1 байт);

5. число резервных секторов перед первой таблицей размещения файлов (FAT) – File Allocation Table (2 байта);

6. число таблиц размещения файлов (1 байт);

7. максимально возможное число 32-байтных элементов корневого директория (2 байта);

8. общее число секторов на диске (2 байта);

9. формат диска (1 байт);

10. число секторов в одной таблице размещения файлов (2 байта);

11. число секторов на дорожек или цилиндре (2 байт);

12. число головок записи/чтения (2 байта);

13. число скрытых секторов (2 байта).

Далее идет собственно программа-загрузчик.

## <span id="page-14-0"></span>**Модуль взаимодействия с BIOS (IO.SYS, IBMBIO.COM)**

IO.SYS представляет собой дополнение к базовой системе ввода-вывода. Он расширяет возможности BIOS или изменяет ее свойства с помощью дополнительных драйверов. В целом модуль производит настройку на нужды конкретной системы; исправление ошибок BIOS в ПЗУ; обслуживание новых периферийных устройств, таких, как жесткие диски большой емкости, графопостроители и т. п. Также после запуска операционной системы IO.SYS проверяет, нет ли на системном диске файла конфигурации CONFIG.SYS. Если этот файл найден, то считываются его команды, которые указывают, какие дополнительные драйверы необходимо загрузить.

IO.SYS представляет собой дополнение к базовой системе ввода-вывода. Он расширяет возможности BIOS или изменяет ее свойства с помощью дополнительных драйверов. В целом модуль производит настройку на нужды конкретной системы; исправление ошибок BIOS в ПЗУ; обслуживание новых периферийных устройств, таких, как жесткие диски большой емкости, графопостроители и т. п.

Также после запуска операционной системы IO.SYS проверяет, нет ли на системном диске файла конфигурации CONFIG.SYS. Если этот файл найден, то считываются его команды, которые указывают, какие дополнительные драйверы необходимо загрузить.

Каждый новый драйвер рассматривается в оперативной памяти как добавление к модулю. Такой подход упрощает подключение новых устройств, повышает модульность ОС и не затрагивает ее системных файлов.

# **Модуль обработки прерываний (MSDOS.SYS)**

<span id="page-15-0"></span>MSDOS.SYS обеспечивает интерфейс высокого уровня для прикладных программ; содержит программные средства для управления файлами, устройствами ввода-вывода; обрабатывает ошибки и т. д.

При работе с прикладными программами происходит вызов функции этого модуля через механизм прерываний, передавая (принимая) информацию к (от) MS DOS через регистры CPU или (и) области оперативной памяти (ОЗУ). MSDOS.SYS транслирует (переводит) запрос прикладной программы в один или несколько вызовов.

Различают служебные процедуры (программы обработки прерываний) ОС, имеющие собственные векторы (начиная с 2016) и имеющие общий вектор с номером 33 (2116). Первая группа называется прерываниями ОС, а вторая – функциями ОС.

# **Командный процессор (COMMAND.COM)**

<span id="page-16-0"></span>Командный процессор COMMAND.COM предназначен для:

– приема команд с клавиатуры или из. BAT-файлов и их выполнение;

– выполнение внутренних (резидентных) команд;

– выполнение команд файла AUTOEXEC.BAT при загрузке MS DOS;

– загрузка в ОЗУ и запуск на выполнение прикладных программ; по окончании работы программы командный процессор удаляет программу из памяти и выводит приглашение MS DOS.

Командный процессор состоит из 3-х частей:

– **резидентная** (размещается в ОЗУ сразу после MSDOS.SYS, включает процедуры обслуживания некоторых прерываний, процедуры обработки стандартных ошибок MS DOS, процедуру загрузки транзитной части командного процессора),

– **инициализирующая** (в ОЗУ следует сразу за резидентной частью; во время загрузки OS ей передается управление; она выполняет файл AUTOEXEC.BAT и некоторые другие действия; эта часть командного процессора стирается из ОЗУ первой же загруженной программой),

– **транзитная** (загружается в старшие адреса ОЗУ; обрабатывает все внутренние команды, команды с клавиатуры и из \*.BAT-файлов; выдает системную подсказку MS DOS; загружает в ОЗУ программы и передает им управление)

С помощью файла COMMAND.COM можно осуществлять частичную перезагрузку системы (без повторного выполнения файлов IBMBIO.COM, IBMDOS.COM). Для этого достаточно ввести команду COMMAND. Тогда повторно загрузиться только COMMAND.COM. Это позволит обновить версию интерпретатора команд и выполнить командный файл AUTOEXEC.BAT.

# **Файл CONFIG.SYS**

<span id="page-17-0"></span>CONFIG.SYS – текстовый файл, в котором содержится информация о подгружаемых дополнительных драйверах и некоторая другая информация, касающаяся непосредственно MS DOS и выполняемых в ее среде прикладных программ. MS DOS выполняет этот файл автоматически, сразу после загрузки COMMAND.COM.

# **Файл AUTOEXEC.BAT**

<span id="page-18-0"></span>AUTOEXEC.BAT – текстовый файл, содержащий дополнительную настроечную информацию. MS DOS выполняет этот файл автоматически, сразу после выполнения файла CONFIG.SYS.

# **Утилиты MS DOS**

<span id="page-19-0"></span>Утилиты MS DOS представляют собой системные программы, хранимые на дисках. Как и другие программные файлы, они имеют расширение COM или EXE.

Эти программы выполняют действия обслуживающего характера и расширяют возможности операционной системы, например форматирование дискет, проверку дисков и т. д. Утилиты обычно записываются в отдельный каталог при установке DOS.

# **Драйверы устройств**

<span id="page-20-0"></span>Драйверы устройств – это специальные программы, которые дополняют систему вводавывода MS DOS и обеспечивают обслуживание новых устройств или нестандартное использование имеющихся устройств. Драйверы загружаются в память компьютера при загрузке операционной системы, их имена указываются в специальном файле CONFIG.SYS. Такая схема облегчает добавление новых устройств и позволяет делать это, не затрагивая системные файлы MS DOS.

# **Загрузка MS DOS**

<span id="page-21-0"></span>Процесс загрузки системы осуществляется следующим образом: 1. При включении компьютера вначале выполняются программы BIOS.

# **Конец ознакомительного фрагмента.**

<span id="page-22-0"></span>Текст предоставлен ООО «ЛитРес».

Прочитайте эту книгу целиком, [купив полную легальную версию](https://www.litres.ru/pages/biblio_book/?art=39826048) на ЛитРес.

Безопасно оплатить книгу можно банковской картой Visa, MasterCard, Maestro, со счета мобильного телефона, с платежного терминала, в салоне МТС или Связной, через PayPal, WebMoney, Яндекс.Деньги, QIWI Кошелек, бонусными картами или другим удобным Вам способом.